# **050-708Q&As**

SUSE Linux Enterprise Desktop 10 Administration

## **Pass Novell 050-708 Exam with 100% Guarantee**

Free Download Real Questions & Answers **PDF** and **VCE** file from:

**https://www.leads4pass.com/050-708.html**

100% Passing Guarantee 100% Money Back Assurance

Following Questions and Answers are all new published by Novell Official Exam Center

**C** Instant Download After Purchase

**83 100% Money Back Guarantee** 

365 Days Free Update

**Leads4Pass** 

800,000+ Satisfied Customers

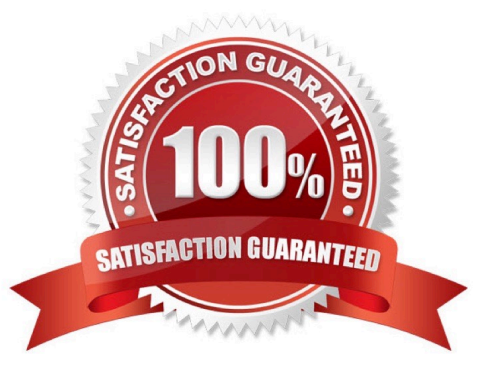

## **Leads4Pass**

#### **QUESTION 1**

Which SSH-related client command registers new keys with the ssh-agent?

- A. scp
- B. ssh
- C. ssh-add
- D. ssh-keygen
- E. ssh-keyscan
- Correct Answer: C

### **QUESTION 2**

- Given the following information:
- Username: temp
- Expiration Date: April 30, 2008
- Home Directory: to be automatically created
- Which command will create the user account with the information listed above?
- A. useradd -d -e 04-30-2008 temp
- B. useradd -m -d 04-30-2008 temp
- C. useradd -m -e 04-30-2008 temp
- D. useradd -d -e 2008-04-30 temp
- E. useradd -m -d 2008-04-30 temp
- F. useradd -m -e 2008-04-30 temp
- Correct Answer: F

#### **QUESTION 3**

The following options appear when adding a network printer:

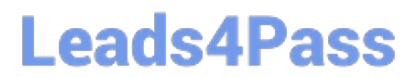

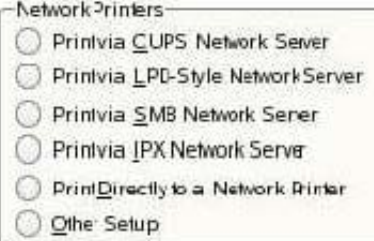

Which option do you select if the printer being added is connected to a Windows server?

- A. Print via CUPS Network Server
- B. Print via LPD-Style Network Server
- C. Print via SMB Network Server
- D. Print via IPX Network Server
- E. Print Directly to a Network printer
- F. Other Setup
- Correct Answer: C

#### **QUESTION 4**

You are logged in as geeko. You want to switch to user temp and start a login shell. Which command will do this?

- A. su temp
- B. su /temp
- C. su temp
- D. su -l temp
- E. su geeko temp
- Correct Answer: C

#### **QUESTION 5**

Click on the Point-and-Click button to begin.

Click on the option or Icon that will allow you to gain access to NetworkManager.

Hot Area:

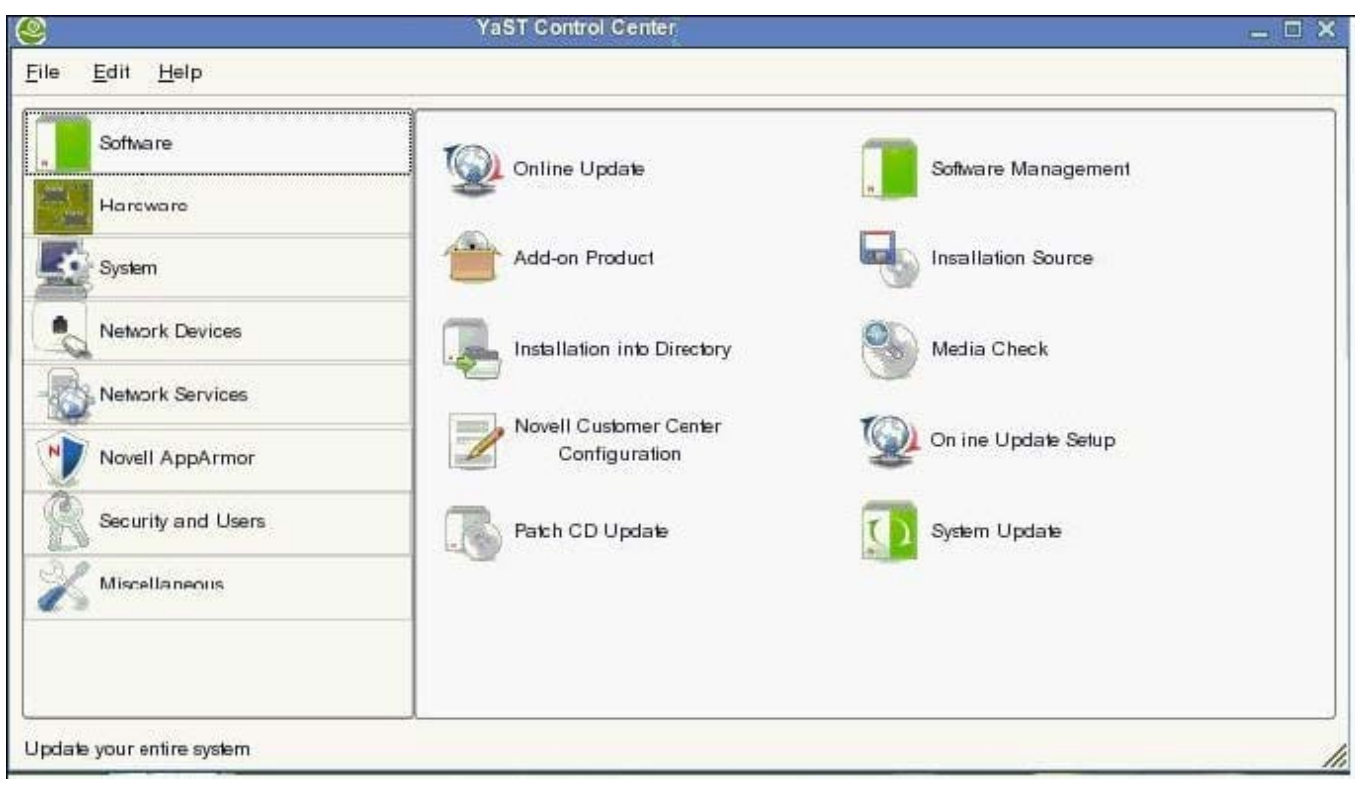

### Correct Answer:

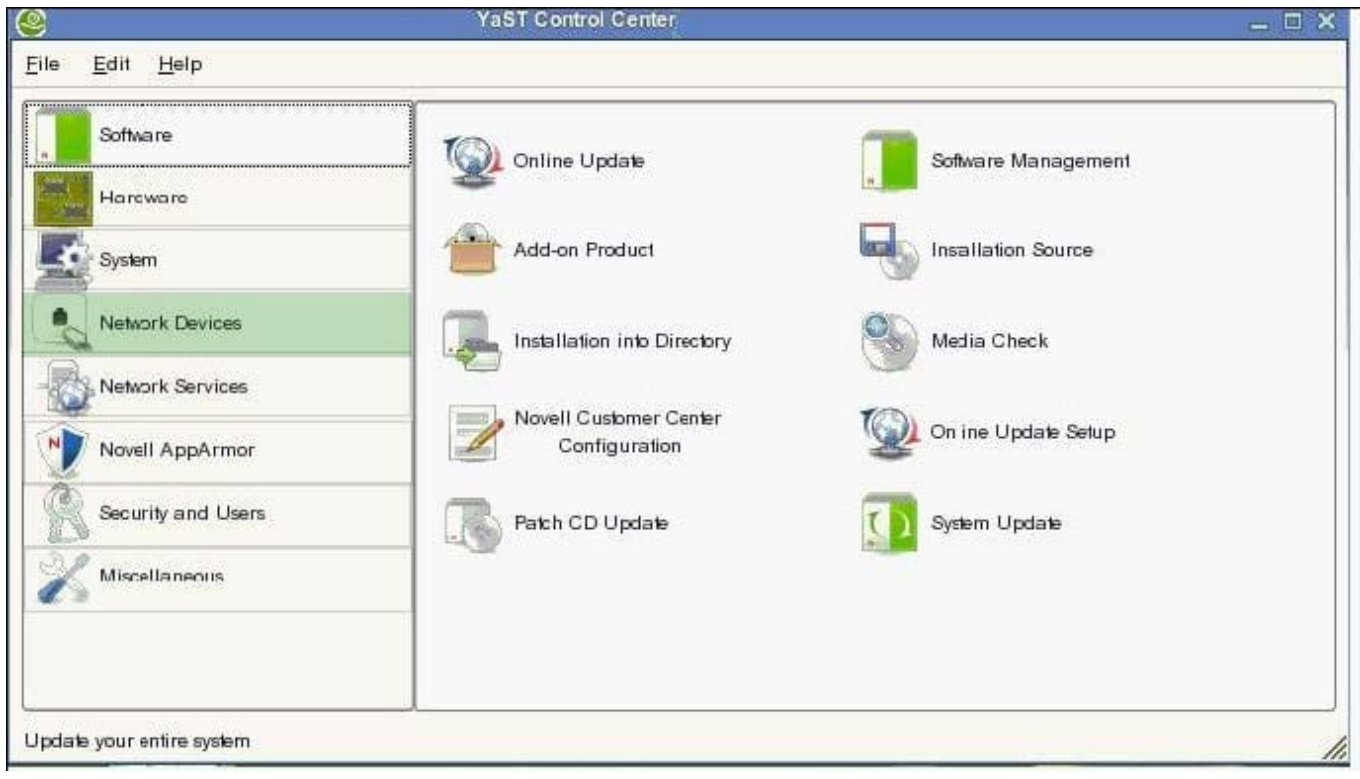

## [050-708 PDF Dumps](https://www.leads4pass.com/050-708.html) [050-708 Practice Test](https://www.leads4pass.com/050-708.html) [050-708 Exam Questions](https://www.leads4pass.com/050-708.html)